# **Foreman - Bug #11047**

# **Interfaces are imported even though ignore\_puppet\_facts\_for\_provisioning is set to true**

07/08/2015 03:06 AM - Marek Hulán

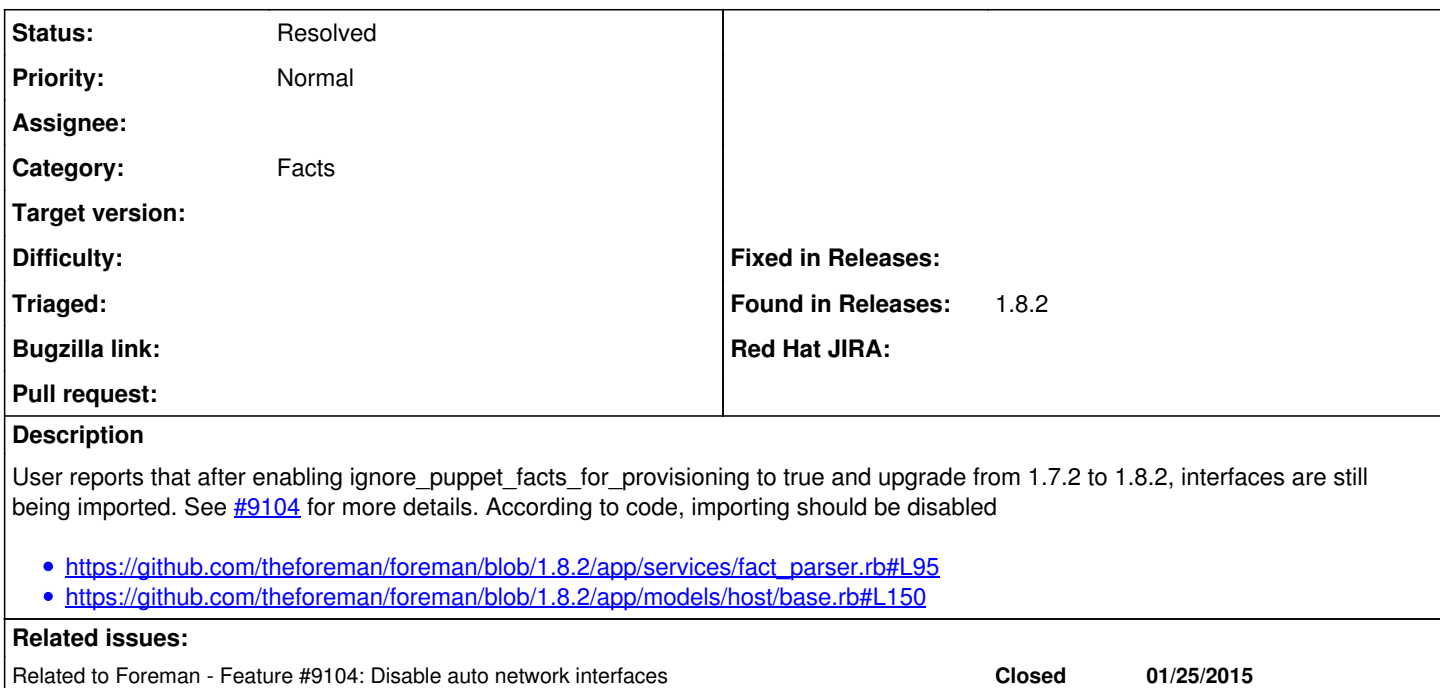

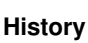

## **#1 - 07/08/2015 03:06 AM - Marek Hulán**

*- Related to Feature #9104: Disable auto network interfaces added*

#### **#2 - 07/08/2015 07:26 AM - Marek Hulán**

*- Status changed from New to Need more information*

I'm unable to reproduce the behaviour, ignore\_puppet\_facts\_for\_provisioning settings is effective and works correctly on my setup. Mark, could you please upgrade to 1.8 again, remove interfaces, enable debug mode, rerun puppet agent and paste a production.log or ideally run foreman-debug? Also adding few debugging lines to the code would help to find the cause.

Related to Discovery - Bug #12391: Discovery breaks ignore\_puppet\_facts\_for\_p... **Closed 11/04/2015**

#### **#3 - 08/18/2015 12:35 PM - The Foreman Bot**

- *Status changed from Need more information to Ready For Testing*
- *Pull request https://github.com/theforeman/foreman/pull/2616 added*
- *Pull request deleted ()*

### **#4 - 08/19/2015 04:16 AM - Marek Hulán**

- *Status changed from Ready For Testing to Need more information*
- *Pull request added*
- *Pull request deleted (https://github.com/theforeman/foreman/pull/2616)*

Reverting back, typo in commit message

#### **#5 - 08/24/2015 05:20 AM - Jörn Ott**

Marek Hulán wrote:

I'm unable to reproduce the behaviour, ignore\_puppet\_facts\_for\_provisioning settings is effective and works correctly on my setup. Mark, could you please upgrade to 1.8 again, remove interfaces, enable debug mode, rerun puppet agent and paste a production.log or ideally run foreman-debug? Also adding few debugging lines to the code would help to find the cause.

I have a physical server with 4 physical NICs and I use openvswitch to bond them together. One virtual port is int0 (bound to the internal VLAN) and

the other is ext0 (bound to the external VLAN). As a result, foreman shows a lot of NICs (also ovs-system showing up 4 times with different MAC addresses). It does not list ext0 however and enp2s0f0 is shown as eth0 instead.

When I try to edit the host in foreman, it complains about invalid interfaces. When I try to delete the interfaces I don't want to show up, they are re-added and saving the host fails again.

#### **#6 - 11/17/2015 06:38 AM - Dominic Cleal**

*- Related to Bug #12391: Discovery breaks ignore\_puppet\_facts\_for\_provisioning global setting added*

# **#7 - 11/17/2015 06:39 AM - Dominic Cleal**

[#12391](https://projects.theforeman.org/issues/12391) is a bug in Discovery 4.0.0+ that also breaks this setting.

#### **#8 - 02/20/2017 02:05 PM - Marek Hulán**

*- Status changed from Need more information to Feedback*

I haven't seen this for a while. Please let us know if you still encounter described issue.

### **#9 - 05/17/2017 11:51 AM - Anonymous**

*- Status changed from Feedback to Resolved*